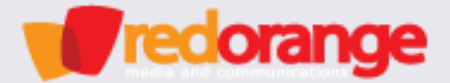

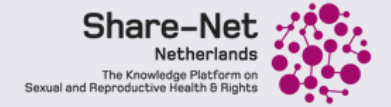

# Creative storytelling for change:

Learn how to create an animation video with Madhabi Halder (RedOrange Media)

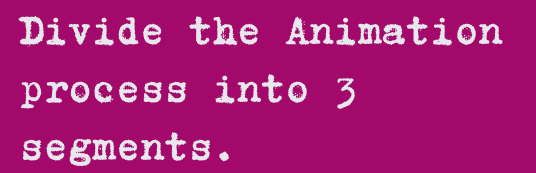

- Write down a Script 1.
- 2. Create a Storyboard
- Animation 3.

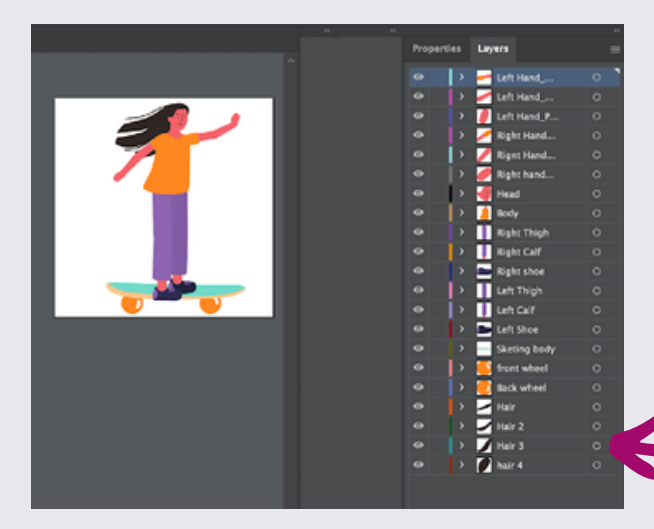

# Animation

Thursday August 11th, <sup>2022</sup>

#### Breakdown  $\overline{1}$

## Arrange the parts into separate layers that need animation.

**For example, if you want to animate a human character, you need to create a layer for the head. Similarly, you need to create separate layers of eye-balls for pupil movement, or hands and legs etc.**

**Basically, you need to create each and every layer of moving parts of a character according to your storyboard demand.**

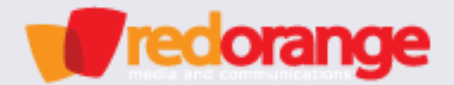

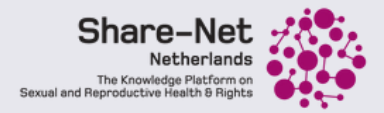

# Draw a character with a basic shape:

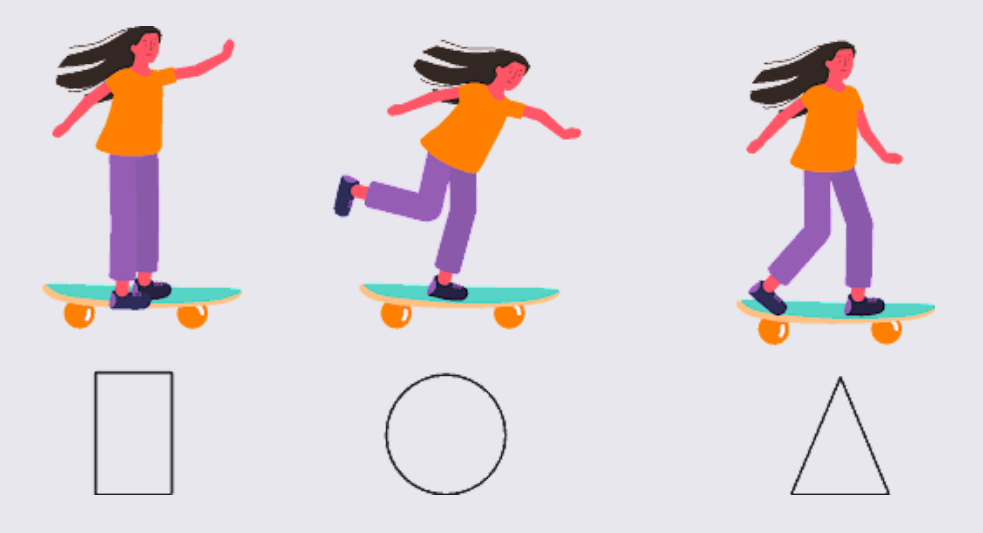

#### Simply Animation  $\boxed{2}$

# The Animation has to be done by a certain Path for each Subject

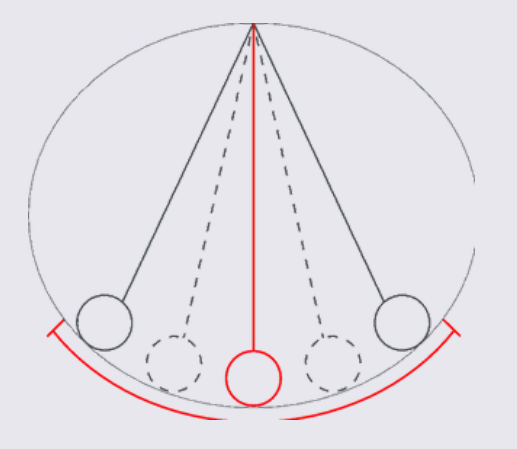

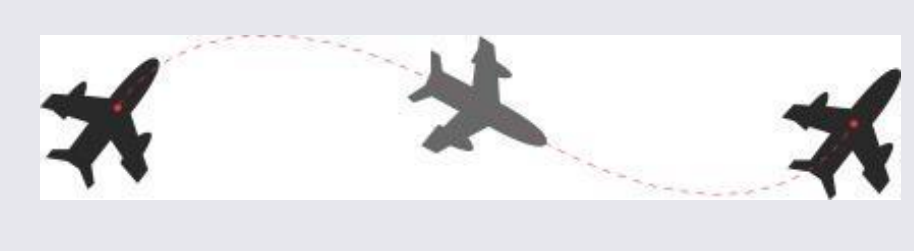

**Figure 1 & 2: Curved Path Animation**

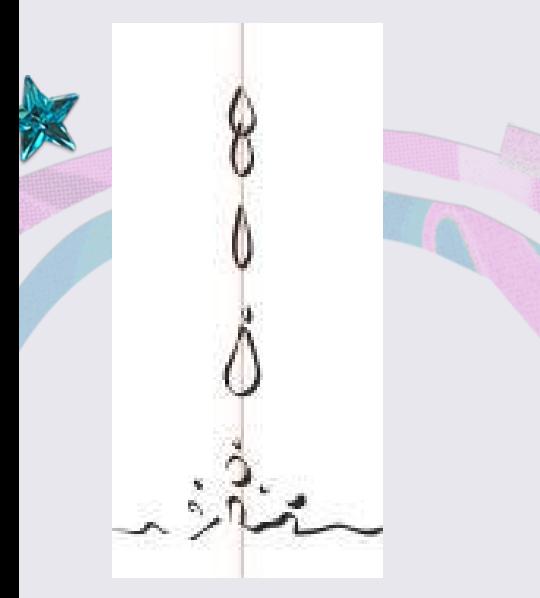

**Figure 3: Straight Path Animation**

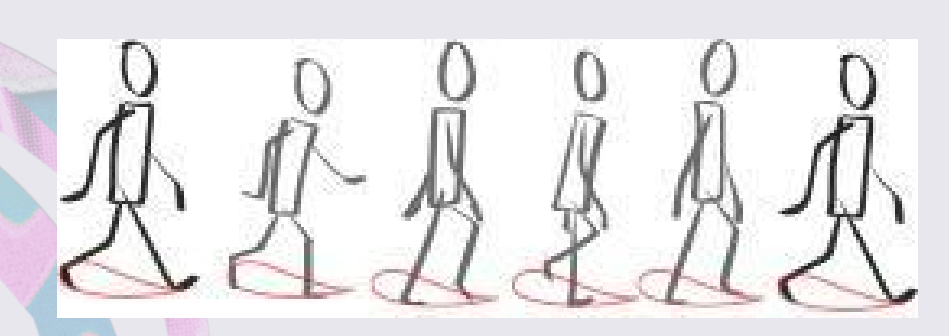

**Figure 4: Loop Animation**

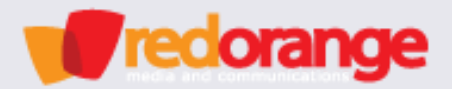

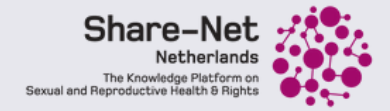

#### Search for what you want to learn  $\overline{\mathbf{3}}$

**Whatever you want to animate, just go for a quick** Google **or** YouTube **search for Tutorials. Like, how to animate a** Walk Cycle **or** Flight Path**.**

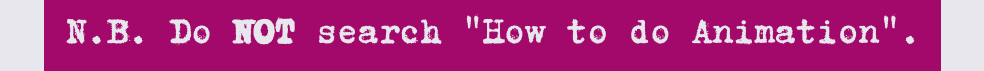

# $(4)$  Use animation principles:

**The** 12 Principles of Animation **are the most crucial techniques you must master as an animator. But it's a bit complicated for a beginner. So as a beginner, you must learn 3 principles that are most commonly used.**

### Easing:

**The time for acceleration and deceleration of movement.**

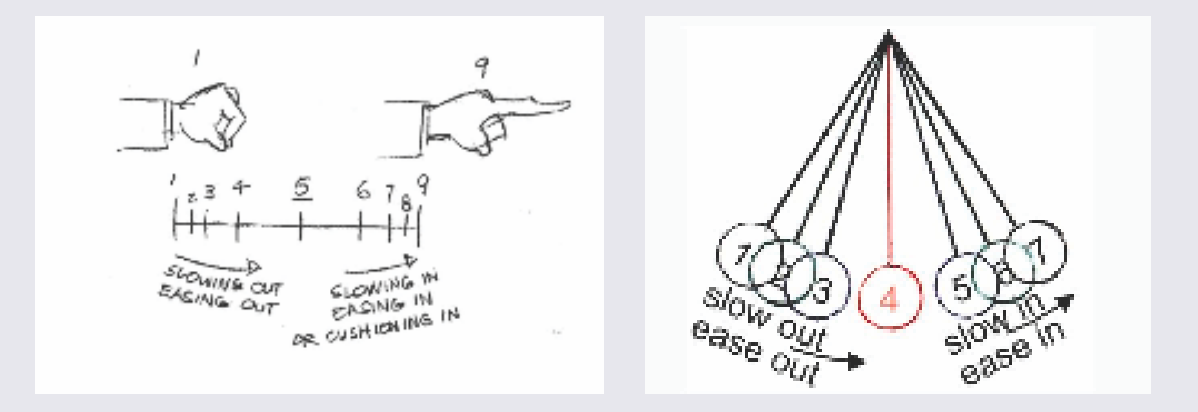

### Squash and Stretch:

**The flexibility of objects to exaggerate or add appeal to a movement.**

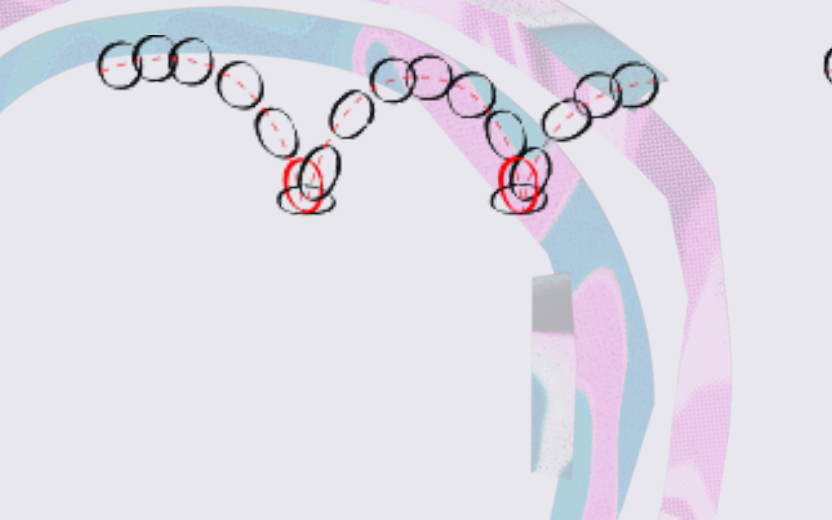

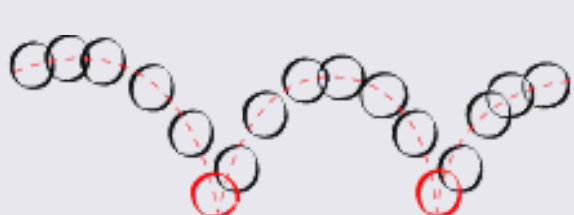

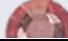

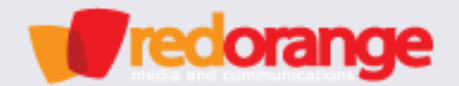

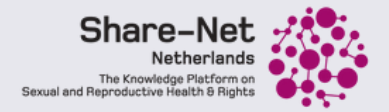

### Arcs:

**The principle that smooths animation and moves action in a realistic way.**

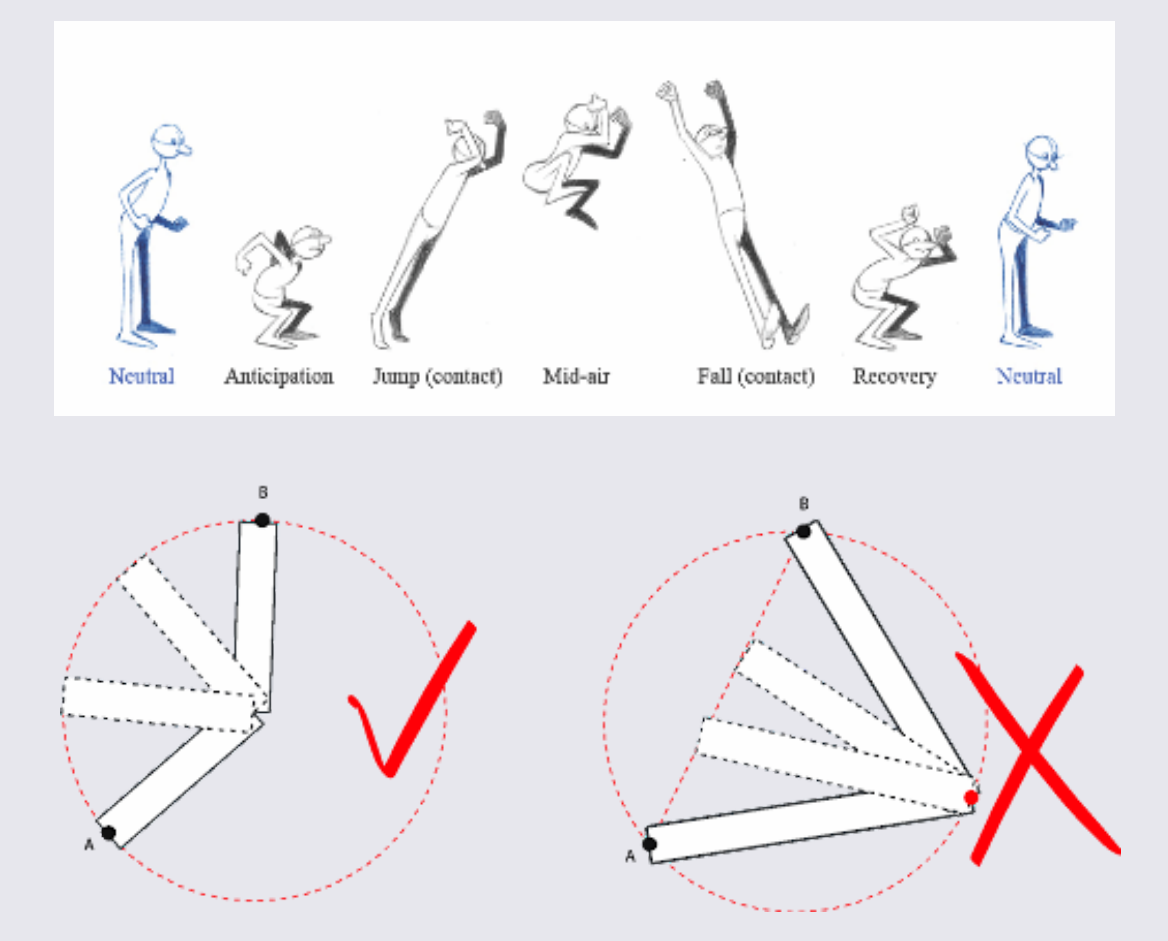

#### Softwares for Animation:  $\vert 5 \rangle$

- **Adobe Aftereffect (for any type of animation) 1.**
- **Adobe Photoshop (for frame by frame animation) 2.**
- **Blender Software (for frame by frame animation) 3.**

# Stay Connected!

**Madhabi Halder: madhabi@redorangecom.com**

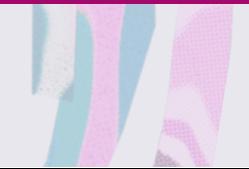

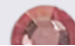